### 12.7mm (0.5INCH) SINGLE DIGIT **NUMERIC DISPLAYS**

Gallium Aluminum Arsenide Red Light Emitting Diode.

SA05-11EWA/GWA/YWA/SRWA SC05-11EWA/GWA/YWA/SRWA

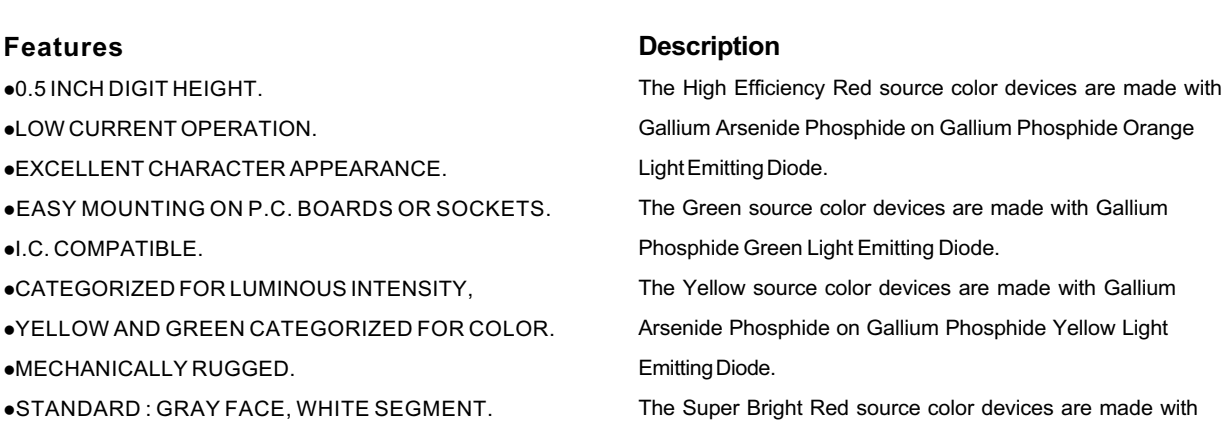

### Package Dimensions & Internal Circuit Diagram

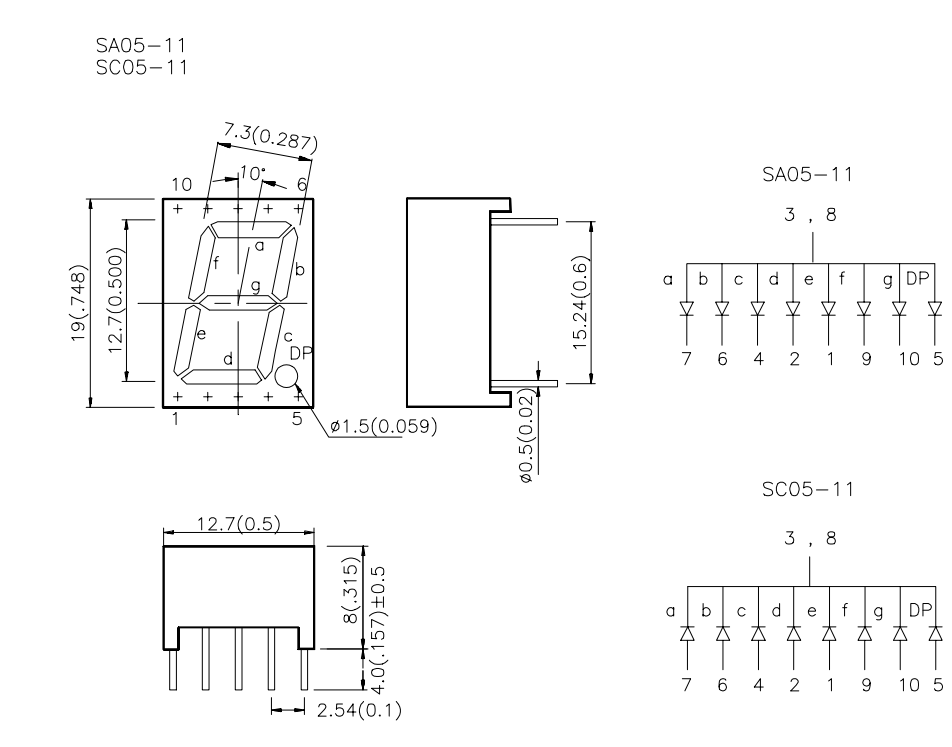

DataShe

Nucleastic All dimensions are in millimeters (inches), Tolerance is  $\pm 0.25(0.01^{\circ})$ unless otherwise noted.<br>  $\beta$ <sub>n</sub>Specifications are subject to change whitout notice.

DataSheet4U

Notes:

SPEC NO: CDA0851 APPROVED:J.LU DataSheet4U.com

DATE: NOV/18/2001 **DRAWN: S.H.CHEN** 

**PAGE: 1 OF 5** 

www.DataSheet4U.com

#### **Selection Guide** Iv (ucd)<br>@ 10 mA Part No. **Dice Description** Min. Typ. **SA05-11EWA** Common Anode, Rt Hand Decimal HIGH EFFICIENCY RED (GaAsP/GaP) 3000 8000 Common Cathode, Rt. Hand **SC05-11EWA** Decimal SA05-11GWA Common Anode, Rt Hand Decimal GREEN (GaP) 3000 10500 Common Cathode, Rt. Hand **SC05-11GWA** Decimal SA05-11YWA Common Anode, Rt Hand Decimal YELLOW (GaAsP/GaP) 1900 4700 Common Cathode, Rt. Hand SC05-11YWA Decimal SA05-11SRWA Common Anode, Rt Hand Decimal 8000 24000 SUPER BRIGHT RED (GaAIAs) Common Cathode, Rt. Hand SC05-11SRWA Decimal

et4U.com

### Electrical / Optical Characteristics at TA=25\*CSheet4U.com

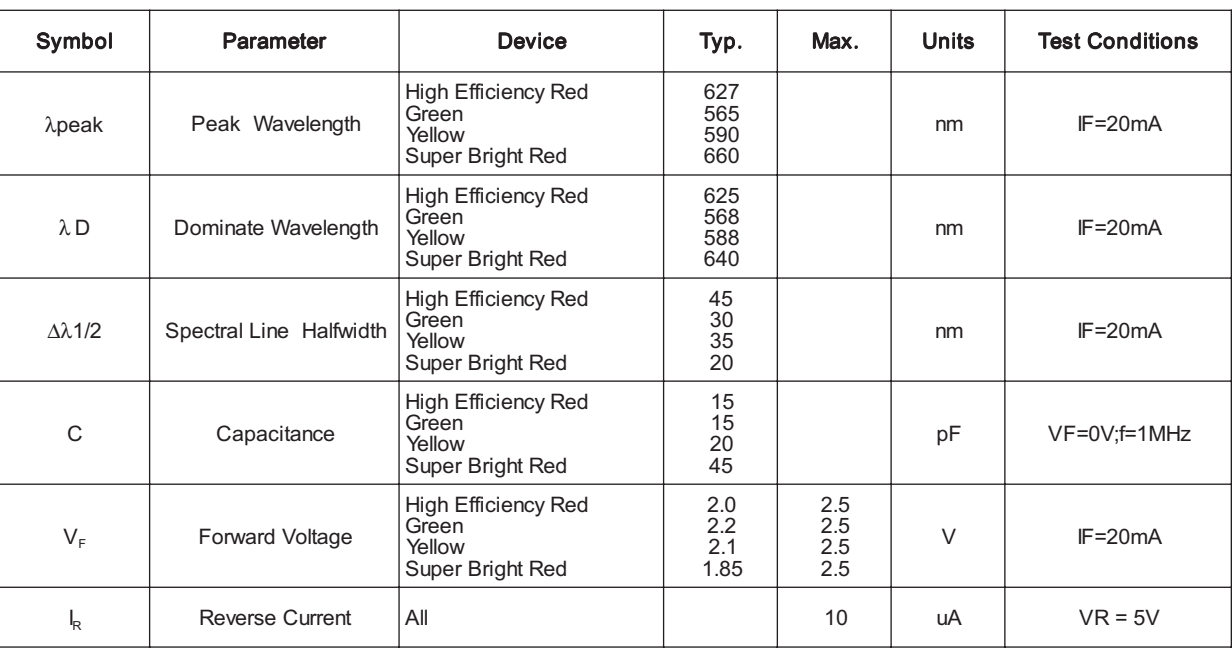

DataSheet4U.com

SPEC NO: CDA0851 APPROVED: J.LU

www.DataSheet4U.com

DataShe

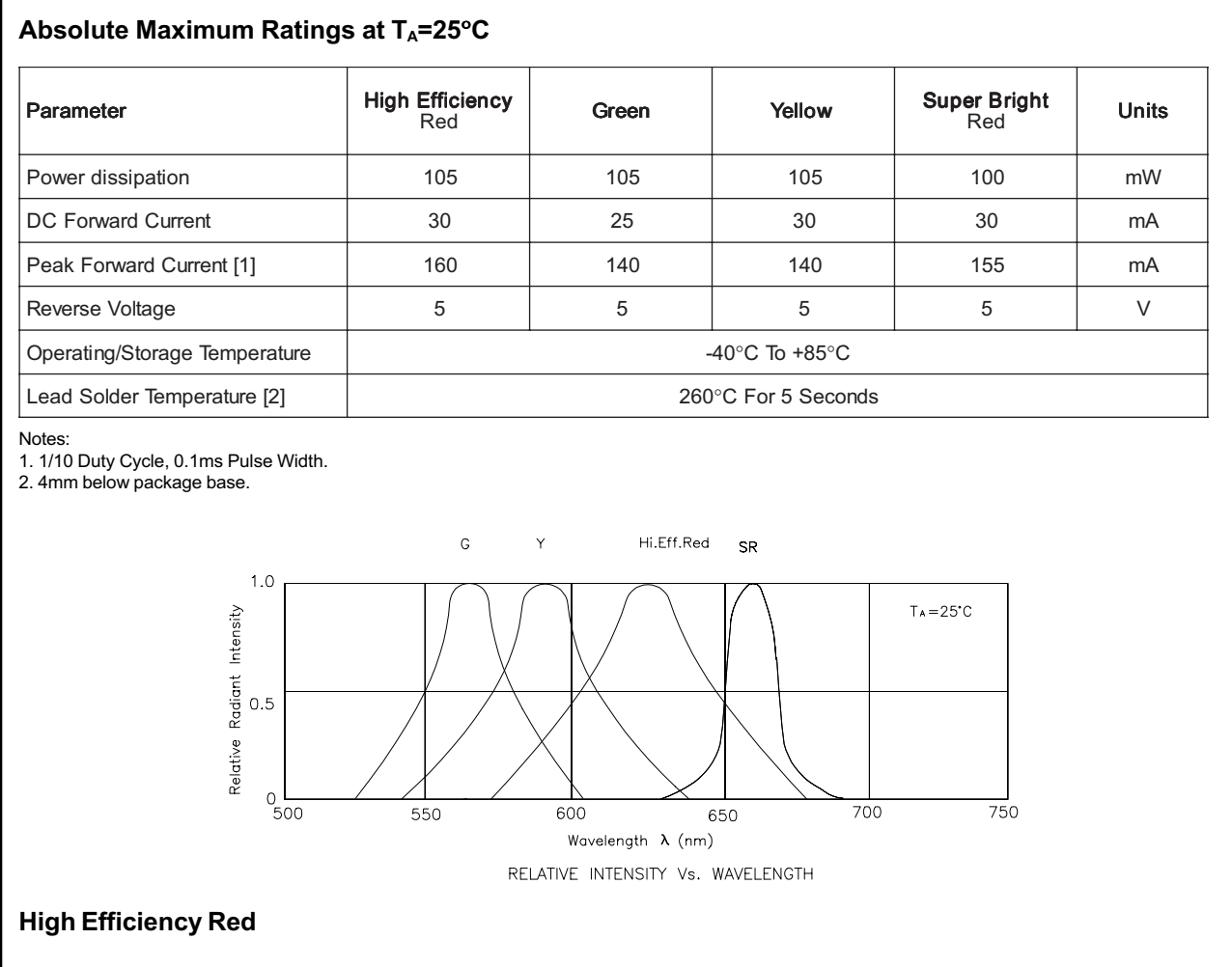

et4U.com

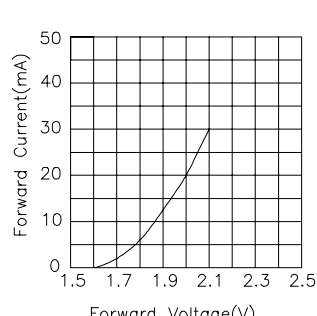

Forward Voltage(V) FORWARD CURRENT Vs FORWARD VOLTAGE

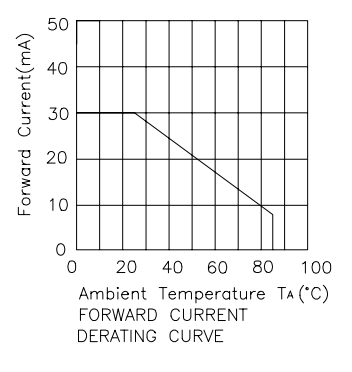

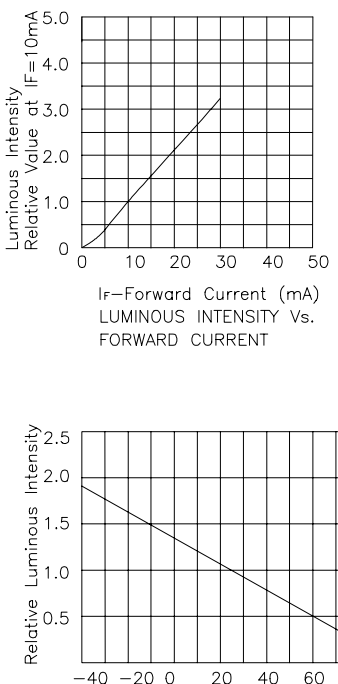

 $-40 -20 0$ 20 40 60 8090 Ambient Temperature TA (\*C) LUMINOUS INTENSITY Vs. AMBIENT TEMPERATURE

DataSher

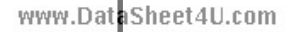

SPEC NO: CDA0851 APPROVED:J.LU

REV NO: V.1 **CHECKED:** 

DATE: NOV/18/2001 **DRAWN: S.H.CHEN** 

DataSheet4U.com

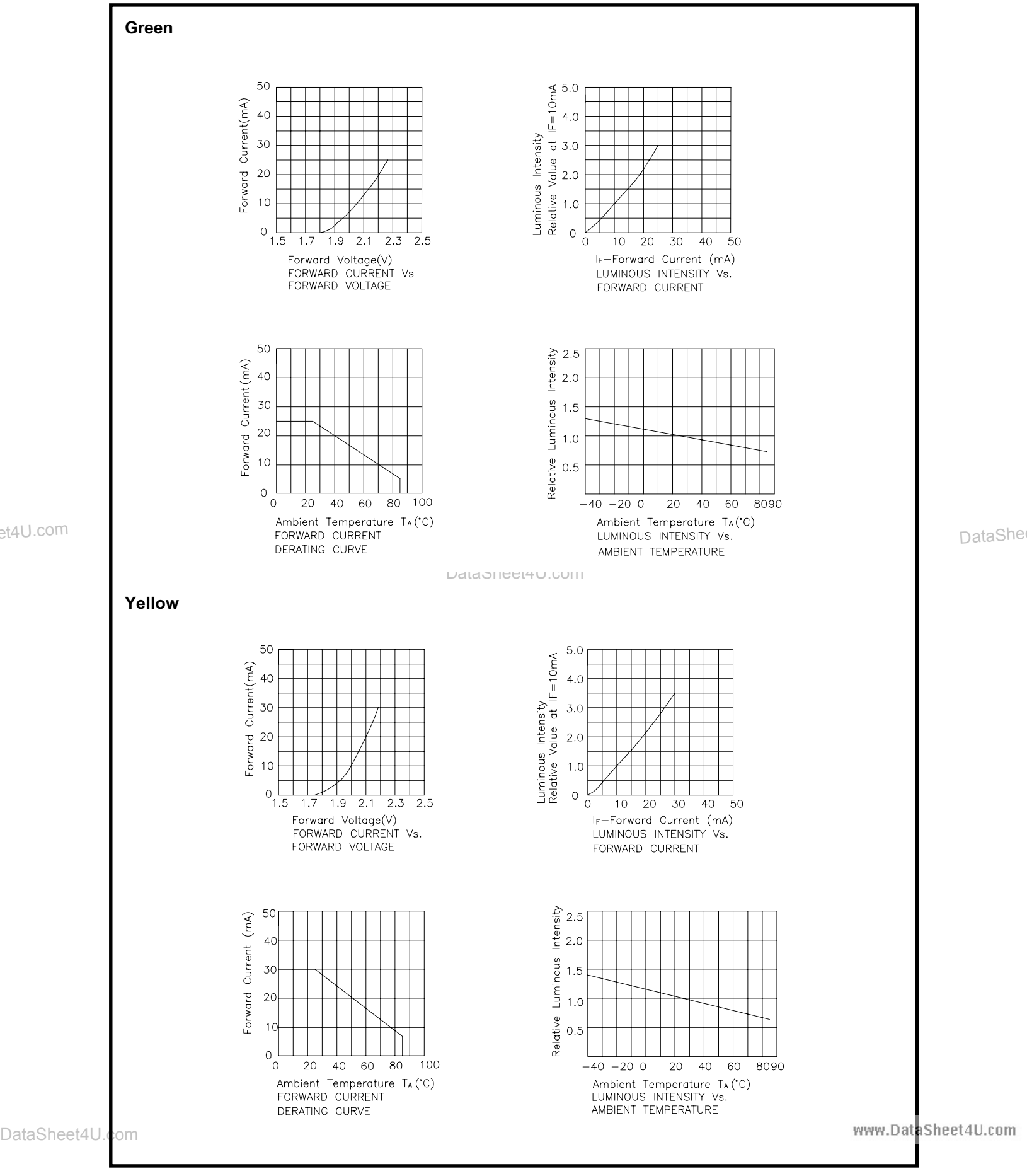

SPEC NO: CDA0851 APPROVED:J.LU

REV NO: V.1 **CHECKED:** 

DATE: NOV/18/2001 **DRAWN: S.H.CHEN** 

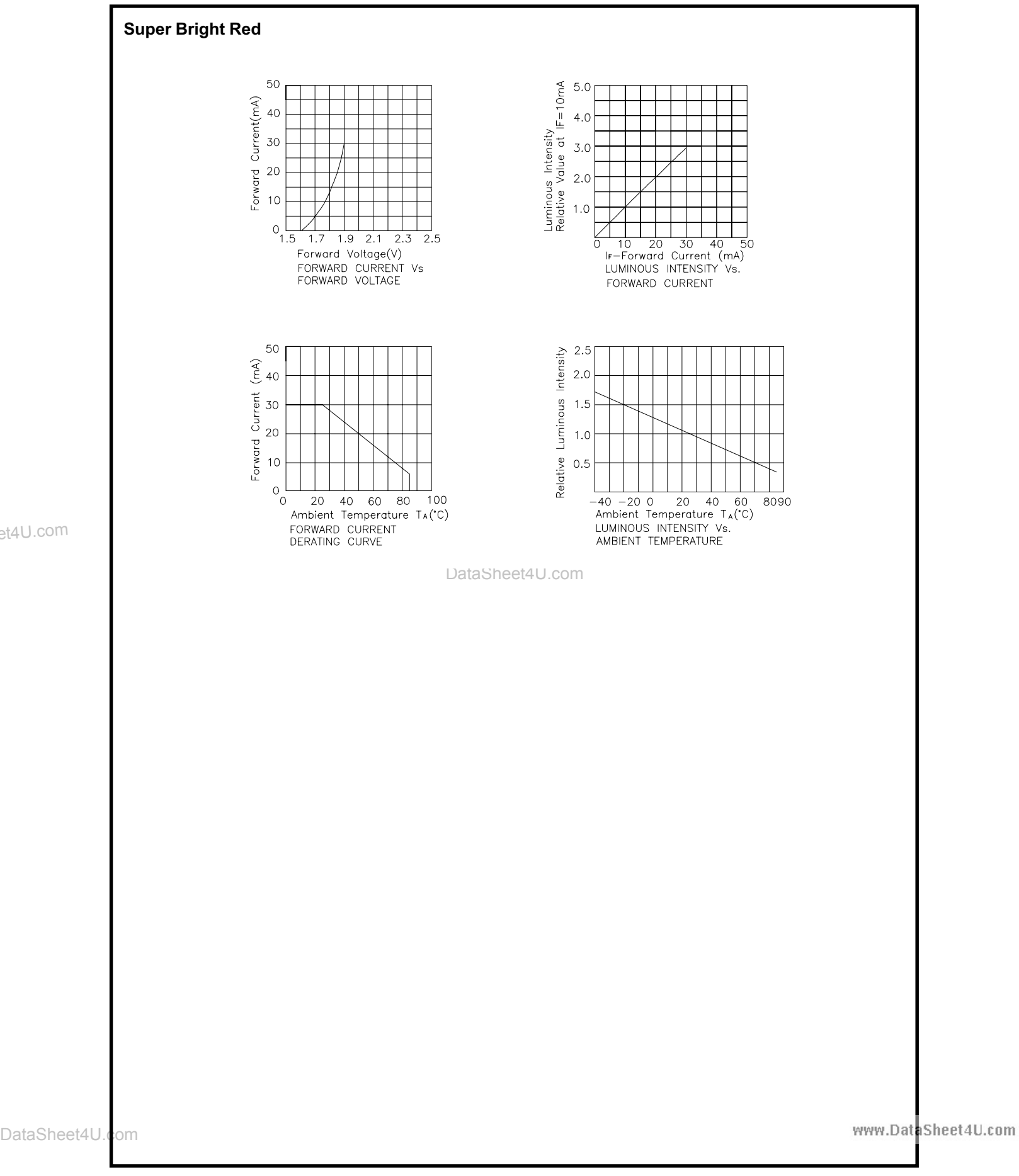

SPEC NO: CDA0851 APPROVED:J.LU DataSheet4U.com